### QI RAP:Login and entering data for multi Health Link users

SEPTEMBER 2018

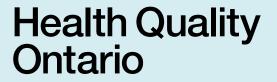

Let's make our health system healthier

## Login

If you are logging in for the first time, you will need the username and temporary password given you to by HQO. If you have not received your username and password, please email <u>HIhelp@hqontario.ca</u> or contact your QI Specialist.

Once you have your username and password, logging in is a 4 step process. Screen shots and step-by-step instructions follow.

## 1. Open <a href="https://www.hqotario.ca">www.hqotario.ca</a> and click Login

| Health Qu<br>Ontario<br>Let's make our health sys |                            | N                           | ewsroom Blog Events    | Careers QUICK LINKS                                                | Login A.A.A.FR |  |  |
|---------------------------------------------------|----------------------------|-----------------------------|------------------------|--------------------------------------------------------------------|----------------|--|--|
| What is Health<br>Quality                         | System<br>Performance      | Evidence to<br>Improve Care | Quality<br>Improvement | Patient<br>Partnering                                              | About Us       |  |  |
| I'm looking for                                   | <b></b>                    |                             |                        |                                                                    | Q              |  |  |
| Quality N                                         |                            | uality<br>natio             | n<br>N                 | Standards<br>TRENDING<br>Health Quality Tran<br>Time Spent in Emer |                |  |  |
| Registratic<br>October 17<br>conference           | on is now o<br>7th for Can | ada's large                 | st                     | Wait Times for Diag                                                | nostic Imaging |  |  |
|                                                   |                            |                             | Health Q               | uality                                                             |                |  |  |

## 2. Enter your username (usually your email address) and password\*

| Ontar<br>Let's make our 1          | ivealth system healthier                                                                                                    |                             | I'm looking for         |                          |                  |
|------------------------------------|----------------------------------------------------------------------------------------------------|-----------------------------|-------------------------|--------------------------|------------------|
| What is Heal<br>Quality            | th System<br>Performance                                                                                                    | Evidence to<br>Improve Care | Quality<br>Improvement  | Patient<br>Partnering    | About Us         |
| HOME                               |                                                                                                    |                             |                         |                          |                  |
| Home ≯ Login                       |                                                                                                    |                             |                         |                          | Share: 🕑 in 🖸    |
| Reports.<br>Username:<br>Password: | our credentials below to log in t<br>renee.des@gmail.com<br>Login Cancel<br>Remember Login<br>Reset Password<br>; in to the QIP Navigator, please |                             | ement Reporting and Ana | ilysis Platform (QI RAP, | and the Practice |
|                                    | Let's ma                                                                                                    | ake our hea                 | lth system he           | althier                  |                  |

\*Note: If you are logging in for the first time, you will be prompted to change the temporary password that was provided to you. Follow the steps on the screen to reset your password. After you have re-logged in with your new password, continue to Step 3.

## 3. Click on Health Links

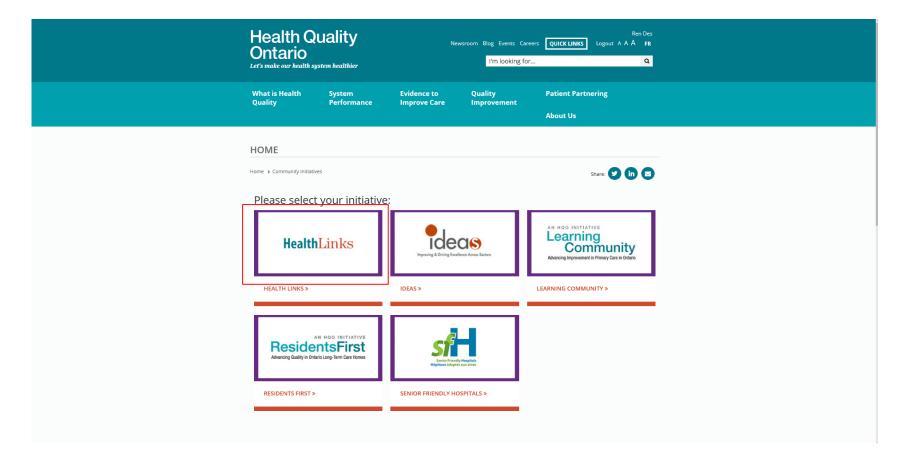

Note: Ensure pop-up blocker is off

### 4. QI RAP will open in another window

The left navigation menu will display menu items specific to your access and permissions.

| Ontario<br>Health Quality Ontario                                                                        |                                                                                                    | HealthLinks |
|----------------------------------------------------------------------------------------------------|----------------------------------------------------------------------------------------------------|-------------|
| MEASURES<br>» DATA ENTRY<br>» TEAM PROFILE<br>» VIEW REPORT<br>» SUB-REGION TARGETS<br>» LHIN ANNOTATION | Select Team/Health Service Provider       Image: Comparison of Comparison of Comparison |             |

## **Entering Measure Data**

The following guides QI RAP users that have access to 1 or more Sub-Regions through a step-by-step process for entering measure data using the Team Profile page.

To learn more about access levels in QI RAP, please email <u>HIhelp@hqontario.ca</u> or contact your QI Specialist.

## 1. Login to QI RAP and click Team Profile

| Health Quality Ontario                                                                                   |                                                                                                    | HealthLinks |
|----------------------------------------------------------------------------------------------------|----------------------------------------------------------------------------------------------------|-------------|
| MEASURES<br>» DATA ENTRY<br>» TEAM PROFILE<br>» VIEW REPORT<br>» SUB-REGION TARGETS<br>» LHIN ANNOTATION | Data Entry         Select Team/Health Service Provider         Select Team/Health Service Provider |             |
|                                                                                                    |                                                                                                    |             |
|                                                                                                    |                                                                                                    |             |
|                                                                                                    |                                                                                                    |             |
|                                                                                                    |                                                                                                    |             |

## 2. Select a Sub-Region from the Select Team dropdown

| Ontario<br>Health Quality Ontario                                                                        |                                                                       |                                                                                                    |                       | HealthLinks     |
|----------------------------------------------------------------------------------------------------|-----------------------------------------------------------------------|----------------------------------------------------------------------------------------------------|-----------------------|-----------------|
| MEASURES<br>» DATA ENTRY<br>» TEAM PROFILE<br>» VIEW REPORT<br>» SUB-REGION TARGETS<br>» LHIN ANNOTATION |                                                                       | Role       Email address       Health Service Provider         BP Data Entry       mandy.lee@ce.ccac-<br>ont.ca       Durham North East(HL)/Durham North         BP Data Entry       lisa.mizzl@lhins.on.ca       Durham North East(HL)/Durham North         BP Data Entry       jai.mills@lhins.on.ca       Durham North East(HL)/Durham North         BP Data Entry       jai.mills@lhins.on.ca       Durham North East(HL)/Durham North         BP Data Entry       jai.mills@lhins.on.ca       Durham North East(HL)/Durham North         BP Data Entry       jai.mills@lhins.on.ca       Durham North East(HL)/Durham North         BP Data Entry       jai.mills@lhins.on.ca       Durham North East(HL)/Durham North         BP Data Entry       jai.mills@lhins.on.ca       Durham North East(HL)/Durham North         LHIN Coach data       don.ford@ce.ccac-ont.ca       View 1 - 5 of 44 |                       |                 |
|                                                                                                    | Health Service Provider enrollment profile<br>Health Service Provider | Cycle                                                                                                    | Show Enrollment Group | S All V Filter  |
|                                                                                                    | Durham North East(HL)/Durham North East                               | 2014-Oct                                                                                                    |                       | October 2014    |
|                                                                                                    | i≣                                                                    | <b>∢</b> ≪ Page 1 of 1 → ►                                                                                                    | 10 ~                  | View 1 - 1 of 1 |

### 3. Click Change Area View

| Health Quality Ontario                                      |                                                                                     |                    |              |                 |                                     |                                    |            |                        | F                | lealthLinks                  |
|-------------------------------------------------------------|-------------------------------------------------------------------------------------|--------------------|--------------|-----------------|-------------------------------------|------------------------------------|------------|------------------------|------------------|------------------------------|
| MEASURES<br>» DATA ENTRY<br>» TEAM PROFILE<br>» VIEW REPORT | Team Profile<br>Select Team<br>Durham North E<br>Team Hierarchy<br>Associated users | East               | V            |                 |                                     |                                    |            |                        |                  |                              |
| » SUB-REGION TARGETS<br>» LHIN ANNOTATION                   | User Name<br>mandy.lee@ce.ccac-                                                     | First Name         | Last Name    | Role            | Email address<br>mandy.lee@ce.ccac- | Health Service Provider            | 1          |                        |                  |                              |
|                                                             | ont.ca                                                                              | Mandy              | Lee          | BP Data Entry   | ont.ca                              | Durham North East(HL)/Durham North |            |                        |                  |                              |
|                                                             | lisa.mizzi@lhins.on.c                                                               | Lisa               | Mizzi        | BP Data Entry   | lisa.mizzi@lhins.on.ca              | Durham North East(HL)/Durham North |            |                        |                  |                              |
|                                                             | jai.mills@lhins.on.ca                                                               | Jai                | Mills        | BP Data Entry   | jai.mills@lhins.on.ca               | Durham North East(HL)/Durham North | k          |                        |                  |                              |
|                                                             | don.ford@ce.ccac-                                                                   | Don                | Ford         | LHIN Coach data | don.ford@ce.ccac-ont.ca             |                                    |            |                        |                  |                              |
|                                                             |                                                                                     |                    | ∢ ≪          |                 | ▶ 10 ×                              | View 1 - 5 of 44                   |            |                        |                  |                              |
|                                                             | Health Service Pi                                                                   | rovider enrollr    | nent profile |                 |                                     |                                    |            | Show Enrollment Groups | All              | <ul> <li>✓ Filter</li> </ul> |
|                                                             | Health Service Prov                                                                 |                    |              |                 | Cycle                               |                                    | Group Name |                        | Group Start Date |                              |
|                                                             | Durham North East(H                                                                 | L)/Durham North Ea | ıst          |                 | 2014-Oct                            |                                    | 2014-Oct   | C                      | October 2014     |                              |
| Cha                                                         | ange Area View                                                                      |                    |              |                 |                                     | <b>∢</b> ≪ Page 1 of 1 → ►         | 10 ~       |                        |                  | View 1 - 1 of 1              |

## 4. Select a measure from the *Change Area Name* dropdown

| Cycle                                               | Organization                        |                                                                                           | Health Service Provider |
|-----------------------------------------------------|-------------------------------------|-------------------------------------------------------------------------------------------|-------------------------|
| 2014-Oct                                            | Durham North E                      | ast                                                                                       | Durham North East       |
| Group                                               | Group Start Date                    |                                                                                           |                         |
| 2014-Oct                                            | October 2014                        |                                                                                           |                         |
| Change Area Name                                    | Change Area Des                     | cription                                                                                  |                         |
| Confidence Score                                    | Confidence Scor                     | re                                                                                        |                         |
| Coordinated Care Plans<br>Organizations             |                                     |                                                                                           |                         |
| Primary Care Provider Acce                          |                                     |                                                                                           |                         |
| Primary Care Provider Attac                         | chment                              | Туре                                                                                      | Collection Plan         |
| Wait Time                                           |                                     | Outcome                                                                                   | Weekly                  |
|                                                     |                                     |                                                                                           |                         |
| Data Points entered for a sele<br>Collection Period | ccted measure<br>Confidence Score % | Image     1     Image     of 1     Image     Image       # of recorded patient confidence |                         |

### 5. Click Add new row

| /cle                                                                                                    | Organization                                                                                                    |                                                                               | Health Service Provider       |                 |
|----------------------------------------------------------------------------------------------------|----------------------------------------------------------------------------------------------------|-------------------------------------------------------------------------------|-------------------------------|-----------------|
| 015-Jul                                                                                                    | Northumberland County                                                                                                    |                                                                               | Northumberland County         |                 |
| roup                                                                                                    | Group Start Date                                                                                                    |                                                                               |                               |                 |
| 015-Jul                                                                                                    | July 2015                                                                                                    |                                                                               |                               |                 |
| hange Area Name                                                                                                 | Change Area Description                                                                                                    |                                                                               |                               |                 |
| Coordinated Care Plans                                                                                          | ✓ Number of patients with a contract of patients with a contract of patients with | oordinated care plan (CCP) deve                                               | eloped through the Sub-region |                 |
| ssociated Measure(s)                                                                                            |                                                                                                    |                                                                               |                               |                 |
| Name                                                                                                    |                                                                                                    | Туре                                                                          | Collection Plan               |                 |
| Coordinated Care Plans                                                                                          |                                                                                                    | Outcome                                                                       | Monthly                       |                 |
|                                                                                                    | ∢ ≪                                                                                                    | Page 1 of 1 🅪 🕨 10 🗸                                                          | 2                             | View 1 - 1 of 1 |
| ata Points entered for a selecte                                                                                |                                                                                                    | Page 1 of 1 🔊 🕨 10 🗸                                                          |                               | View 1 - 1 of 1 |
| ata Points entered for a select<br>Collection Period                                                            |                                                                                                    | Page 1 of 1 ▶ ▶ 10                                                            | _                             | View 1 - 1 of 1 |
| Collection Period                                                                                               |                                                                                                    |                                                                               | _                             | View 1 - 1 of 1 |
| Collection Period<br>06/01/2018                                                                                 |                                                                                                    | # pts w/ C                                                                    | _                             | View 1 - 1 of 1 |
| Collection Period<br>06/01/2018<br>03/01/2018                                                                   |                                                                                                    | # pts w/ C<br>78                                                              | _                             | View 1 - 1 of 1 |
| Collection Period<br>06/01/2018<br>03/01/2018<br>12/01/2017                                                     |                                                                                                    | # pts w/ C<br>78<br>96                                                        | _                             | View 1 - 1 of 1 |
| Collection Period<br>06/01/2018<br>03/01/2018<br>12/01/2017<br>09/01/2017                                       |                                                                                                    | # pts w/ C<br>78<br>96<br>160                                                 | _                             | View 1 - 1 of 1 |
| Collection Period<br>06/01/2018<br>03/01/2018<br>12/01/2017<br>09/01/2017<br>06/01/2017                         |                                                                                                    | # pts w/ C<br>78<br>96<br>160<br>84                                           | _                             | View 1 - 1 of 1 |
|                                                                                                    |                                                                                                    | # pts w/ C           78           96           160           84           107 | _                             | View 1 - 1 of 1 |
| Collection Period<br>06/01/2018<br>03/01/2018<br>12/01/2017<br>09/01/2017<br>06/01/2017<br>new row <sup>7</sup> |                                                                                                    | # pts w/ C<br>78<br>96<br>160<br>84<br>107<br>63<br>79                        | СР<br>СР                      | View 1 - 1 of 1 |

# 6. Follow the measure-specific instructions in the *Instructions for data entry* dialogue box to enter your measure data.

| Description                                                                                                    |                                                                                                    |                     |
|----------------------------------------------------------------------------------------------------|----------------------------------------------------------------------------------------------------|---------------------|
| Number of Sub-region patients with a coordinated care plan (CCP) develo<br>1. Have been developed with the patient/caregiver and two or more health<br>2. Contain a plan for one or more health issues, which can be physical, more than the plan for one or more health issues. | h care professionals; and                                                                                    |                     |
| nstructions for data entry                                                                                                    |                                                                                                    |                     |
| Enter the number of patients for whom CCPs were developed (i.e., comple                                                                                                    | leted) in the three-month reporting period.                                                                  |                     |
| In the annotations section, include any information that describes factors i<br>through the OTN" if you have begun to test the OTN Personal Videoconfe                                                                                                    | influencing the number of patients with a CCP. For example, enter "introduced virtua<br>erencing technology. | al case conferencin |
|                                                                                                    | f the quarter (Q1 = June, Q2 = September, Q3 = December, Q4 = March). The end                                | date will automatic |
| populate.                                                                                                    |                                                                                                    |                     |
| Collection Plan: Monthly * Start Date                                                                                                    | End Date                                                                                                    |                     |
| Collection Plan: Monthly * Start Date                                                                                                    | End Date                                                                                                    |                     |
| Collection Plan: Monthly * Start Date                                                                                                    | End Date                                                                                                    |                     |
| Collection Plan: Monthly * Start Date                                                                                                    |                                                                                                    |                     |

## 7. Enter the reporting period in the Start Date field.

#### **Coordinated Care Plans Measure - New**

#### Description

Number of Health Link patients with a coordinated care plan (CCP) developed through the Health Link during the past quarter. CCPs must: 1. Have been developed with the patient/caregiver and two or more health care professionals; and 2. Contain a plan for one or more health issues, which can be physical, mental, social or spiritual

#### Instructions for data entry

Enter the number of patients for whom CCPs were developed (i.e., completed) in the three-month reporting period.

In the annotations section, include any information that describes factors influencing the number of patients with a CCP. For example, enter "introduced virtual case conferencing through the OTN" if you have begun to test the OTN Personal Videoconferencing technology.

Start Date: If you are entering your data quarterly, select the last month of the quarter (Q1 = June, Q2 = September, Q3 = December, Q4 = March). The end date will automatically populate.

| Collection Plan: Monthly * Start I                 | Date                        |                            | End Date                         |                        |
|----------------------------------------------------|-----------------------------|----------------------------|----------------------------------|------------------------|
| Annotations                                        |                             | ı <b>▼ 0</b>               |                                  |                        |
|                                                    |                             |                            |                                  |                        |
| Fields                                             | Today                       | Done                       |                                  |                        |
| *How many patients in your Health Link had a coord | linated care plan developed | for them by the Health Lir | k in the quarter being reported? |                        |
|                                                    |                             |                            |                                  | Save & New Save Cancel |

If you are entering your data quarterly, select the last month of the quarter:

- Q1 = June
- Q2 = September
- Q3 = December
- Q4 = March

The end date will automatically populate.

## 8. Enter measure data in the measure field and click Save

| Coordinated Care Plans Measure - New                                                                                                    |
|----------------------------------------------------------------------------------------------------|
| Description<br>Number of Sub-region patients with a coordinated care plan (CCP) developed through the Sub-region during the past quarter. CCPs must:<br>1. Have been developed with the patient/caregiver and two or more health care professionals; and<br>2. Contain a plan for one or more health issues, which can be physical, mental, social or spiritual |
| Instructions for data entry                                                                                                    |
| Enter the number of patients for whom CCPs were developed (i.e., completed) in the three-month reporting period.                                                                                                    |
| In the annotations section, include any information that describes factors influencing the number of patients with a CCP. For example, enter "introduced virtual case conferencing through the OTN" if you have begun to test the OTN Personal Videoconferencing technology.                                                                                    |
| Start Date: If you are entering your data quarterly, select the last month of the quarter (Q1 = June, Q2 = September, Q3 = December, Q4 = March). The end date will automatically populate.                                                                                                    |
|                                                                                                    |
| Collection Plan: Monthly * Start Date End Date                                                                                                    |
| Annotations                                                                                                    |
|                                                                                                    |
| Fields                                                                                                    |
| *How many patients in your Sub-region had a coordinated care plan developed for them by the Sub-region in the quarter being reported?                                                                                                    |

## Thank you.

#### LET'S CONTINUE THE CONVERSATION:

hqontario.ca

@HQOntario

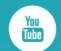

- HealthQualityOntario
- @HQOntario
- in Health Quality Ontario

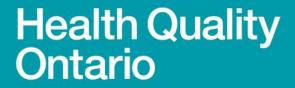

Let's make our health system healthier